## SAP ABAP table P0428 {Beneficiary data (Additional information)}

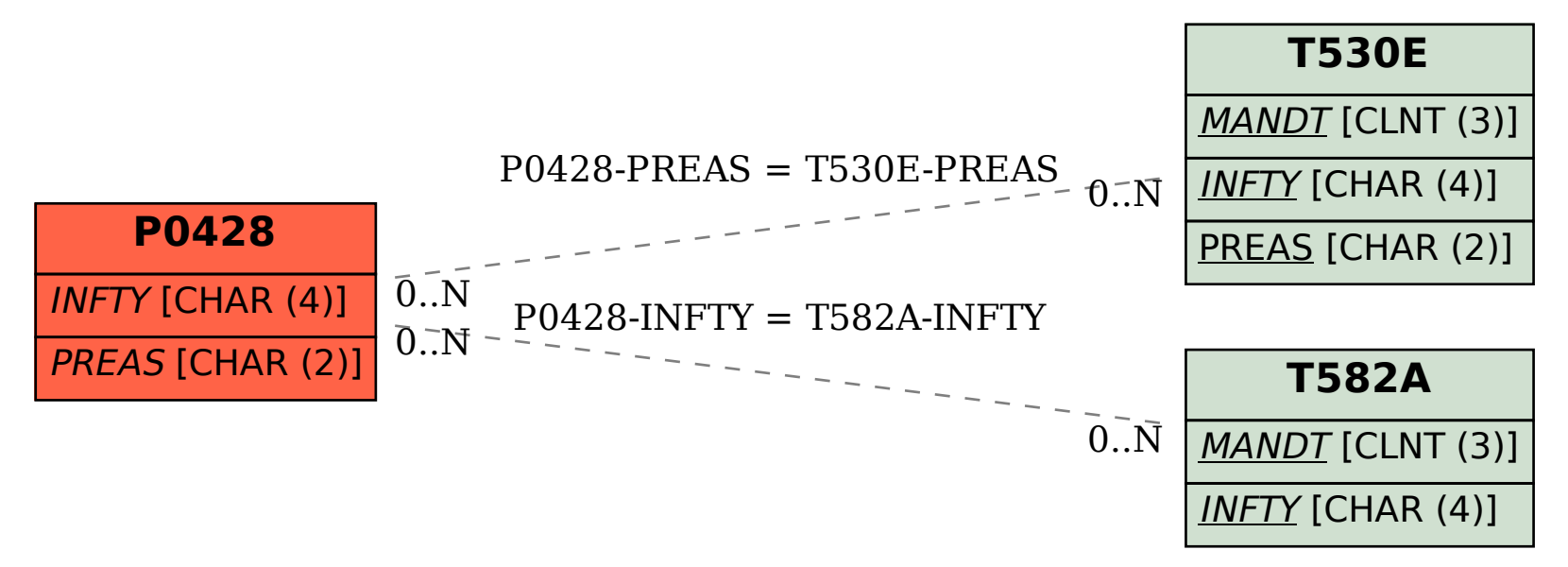